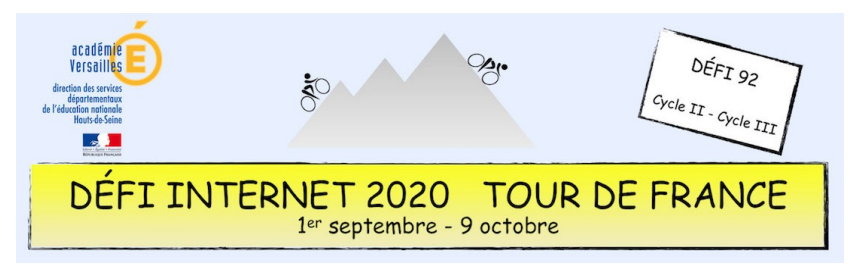

# Histoire – Cycle 2 – CP et CE1

Faire du vélo, ça s'append mais, même quand on sait en faire, il peut y avoir des chutes ! Donc avant de devenir un champion cycliste il faut s'entraîner !

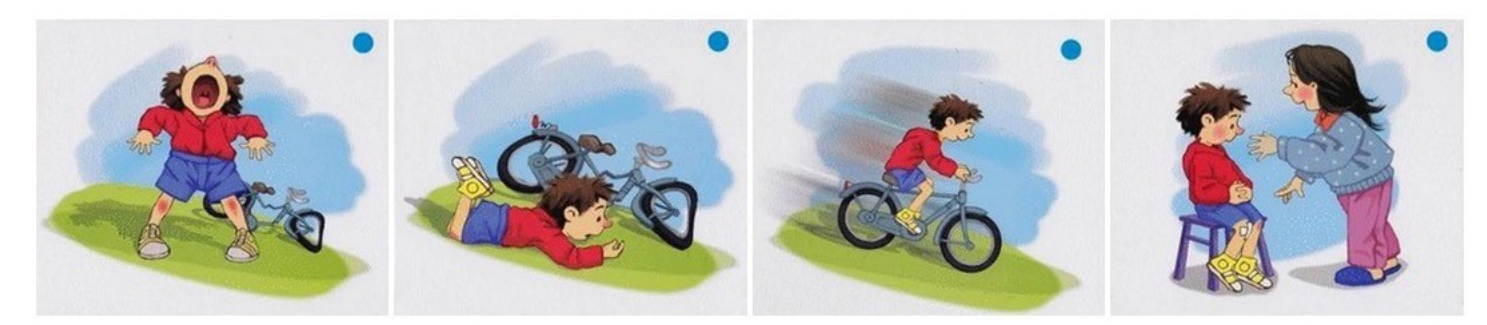

#### **Sitographie**

- •<http://www.informatique-enseignant.com/images-sequentielles>
- <https://edu1d.ac-toulouse.fr/politique-educative-31/site-ressources31/?p=690>
- [https://www.logicieleducatif.fr/eveil/memoire\\_spatialisation/images-sequentielles.php](https://www.logicieleducatif.fr/eveil/memoire_spatialisation/images-sequentielles.php)
- <http://jeux.lulu.pagesperso-orange.fr/html/sequent/sEnfHal1.htm>

### **Consigne**

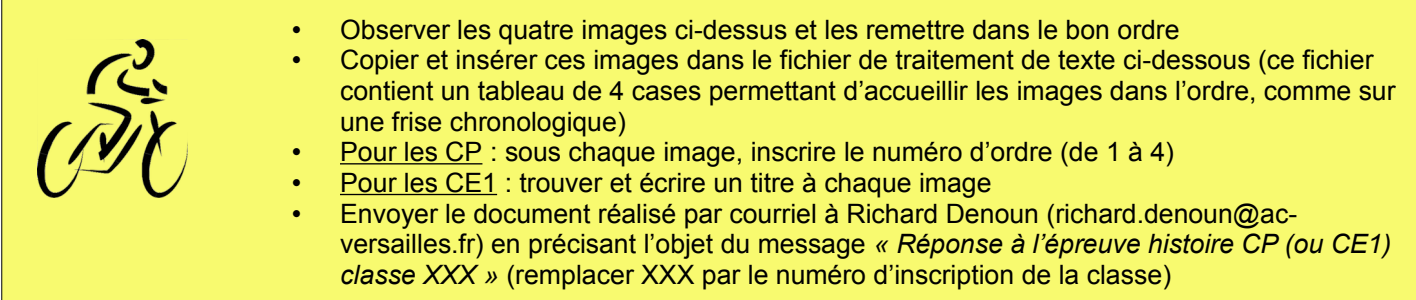

#### **Barème : 10 points**

- 8 points pour les 4 images placées dans l'ordre (4 points si une erreur, 2 points si plus d'erreurs)
- 2 points pour les légendes correctement remplies (1 point si une erreur)

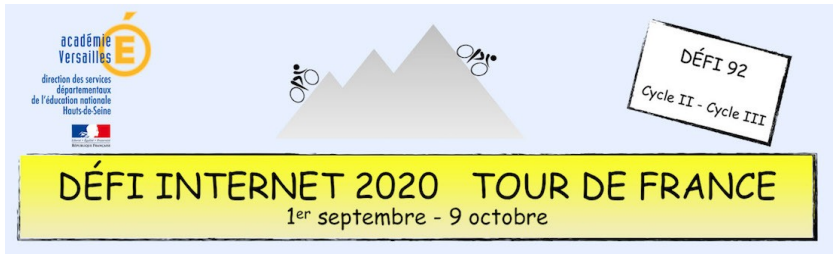

# Histoire – Cycle 2 – CP et CE1

### **Compétences numériques du CRCN**

- **Domaine 1 (information et données)**
	- Sauvegarder des fichiers dans l'ordinateur ou la tablette utilisés et les retrouver (C1.2)
	- **Domaine 2 (communication et collaboration)**
		- Utiliser un outil ou un service numérique pour communiquer (C2.2)
- **Domaine 3 (création de contenu)**
	- Utiliser les fonctions simples d'un traitement de texte (C3.1)
	- Produire ou numériser une image ou un son (C3.2)
	- Utiliser des fonctions simples de mise en page d'un document pour répondre à un objectif de diffusion (C3.3)
- **Domaine 5 (environnement numérique)**
	- Se connecter à un environnement numérique (C5.2)